## Notice « bilan et compte de résultat » paramétrable

Paramètre des groupes de variables

## Menu : Editions > Générations de documents externes > Paramétrage éditions standard

Les groupes de variables sont « PPLU » et « BILLU ».

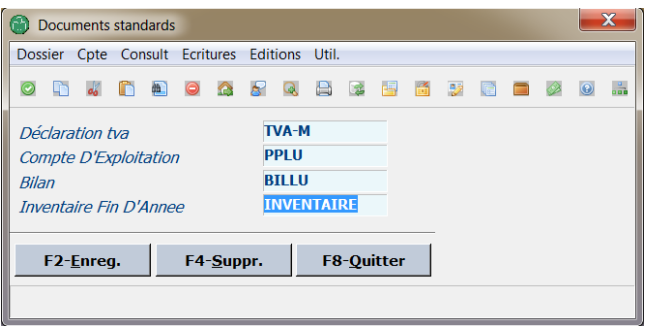

Mise à jour des rubriques dans les comptes

Menu : Modules > Fiduciaire > Inventaire > Mise à jour des rubriques dans les comptes

Cette vérification valide si tous les comptes appartiennent à une variable bilantaire.

Notes :

1) les comptes de clôtures (699xxx et 799xxx) sont dans une variable HORS-COMPTE-RESULTAT

Notion de clôture et incidence sur les éditions bilantaires

Dans le compte de résultat paramétrable, le programme utilise une variable dénommé « RESULTAT ».

Celle-ci permet d'obtenir le résultat de l'exercice de deux façons différentes, à savoir :

- 1) l'exercice n'est pas clôturé -> alors le résultat prend la différence charges produits
- 2) l'exercice est clôturé -> affectation sur le compte défini dans Paramètres > imputations (normalement le compte 14200